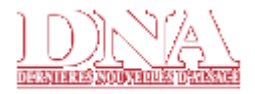

#### Lundi 14 avril 2008 **AIAUNE**

Monde France Sports Spécial foot **Direct Ligue 1** Nouveau! Les autres sports Météo Infos du net Tests jeux vidéos Oxv'ieunes Le blog des petits curieux Bilingue La boîte à images Courrier des lecteurs

#### **ABONNÉS**

Actu région **Éditions locales** Economie - bourse Faits divers Spécial foot Les autres sports Culture et loisirs Reflets DNA Galerie photos **RECHERCHE** Aujourd'hui

# GO

#### **ANNONCES Emploi Immobilier** Auto - Moto Annonces.net **Légales DNA PME**

Tout un DN été en **BEAUTÉ** 

**Nos** suppléments

## **ARCHIVES**

Éditions récentes : Di. 13 Avril Sa. 12 Avril

**Archives en ligne** Dossiers archivés

**EXPRIMEZ-VOUS** Forums

Tchat

## **LOISIRS**

Loto . Keno Euromillion Horoscope Cinéma Tálá **Portails pros** Jeu net **Jardins** Vosges à pied

Comptabilité, recouvrement, paie...

#### **Région**

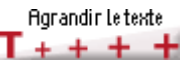

# **Alain Ferry**

Député UMP-Parti radical Alain Ferry désirait s'abstenir lors du vote sur les OGM à l'Assemblée. Ne pouvant être présent à Paris mercredi, il avait demandé à Éric Straumann de voter à sa place.

VOTRE NOM NE FIGURE PAS DANS LE RELEVÉ DU SCRUTIN PUBLIC. POURQUOI ? Parce qu'il y a eu d'insupportables pressions au sein du groupe UMP, qui s'est réuni une heure avant le scrutin. Certains députés ont changé d'avis et voté pour le texte. Éric Straumann s'est personnellement abstenu, mais il a refusé toute délégation de vote. COMMENT JUSTIFIEZ-VOUS L'ABSTENTION ? A cause de la cacophonie gouvernementale, mais aussi parce que je n'ai aucune certitude dans ce dossier. Si j'écoute le Pr Bernard Debré, il ne faut pas bloquer les recherches, mais si j'écoute les anti-OGM, il ne faut pas empoisonner la planète. Comme beaucoup de députés, je ne sais pas qu'en penser. ALORS POURQUOI NE PAS APPLIQUER LA DISCIPLINE DE VOTE? Respecter la discipline de vote du groupe UMP, lorsqu'il s'agit du budget de la nation ou d'une motion de censure, soit. Mais, sur un texte de société comme les OGM, chacun doit pouvoir voter en son âme et conscience. Sinon, à quoi sert un député ? A quoi sert le Parlement depuis l'élection de Sarkozy ? Ça n'aurait pas été la fin du monde, si ce texte sur les OGM avait été rejeté. On l'aurait retravaillé et représenté.

Édition du Lun 14 avril 2008

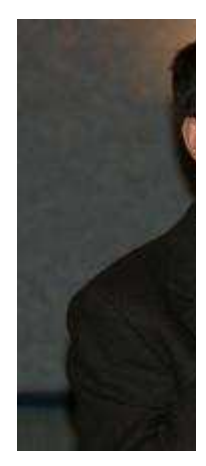

Pour zoomer, cliqu

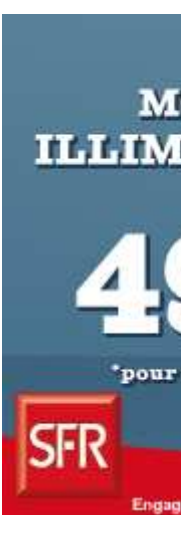

#### Tous les a

Au pays des mo dérivés L'Alsace région Guetteurs de ci La CFTC pique-Ces puces qui i Les vendeurs d Les bons mots D'accord pour l Ouvertures... à Zeller : bonnes Coexistence pa **Alain Ferry** Chuchotements

Humeur Panachage

Semeur de cou

Recettes de cuisine

#### **PRATIQUE**

Urgences Qualités : air • eau Flux RSS Votre connexion internet La sécurité de votre ordinateur Journal parlé DNA Devis travaux Mon argent Devis fournisseurs Palmarès et classements

#### **PARTENAIRES**

L'Est Républicain La Liberté de l'Est Ce week-end e Etre le bistrot c Temple de... sé Conseils L'agenda - Rég Cette semaine

© Dernières Nouvelles d'Alsace - 2008